**MATLAB EXPO 2017**

**AGCO GmbH**

**Dipl.-Ing. (FH) Herbert Schindele**

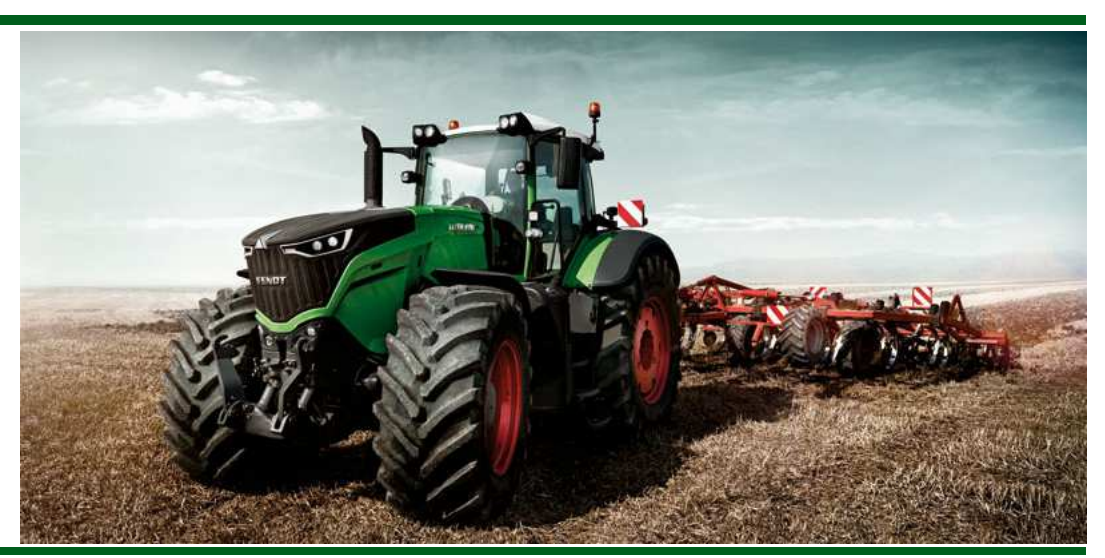

# **Aufbau einer modularen Simulink Real-Time HIL-Lösung**

**Integration in eine herstellerspezifische Architektur**

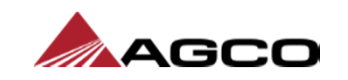

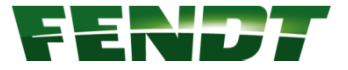

#### **Agenda**

- **Wandel von Traktoren: Vom Dieselross zum Vario**
- **Neue Anforderungen an Softwaretests**
- **Aufbau eines Hardware-in-the-loop Systems**
- **Testlaufautomatisierung**
- **Zusammenfassung**

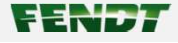

## **Wandel von Traktoren**

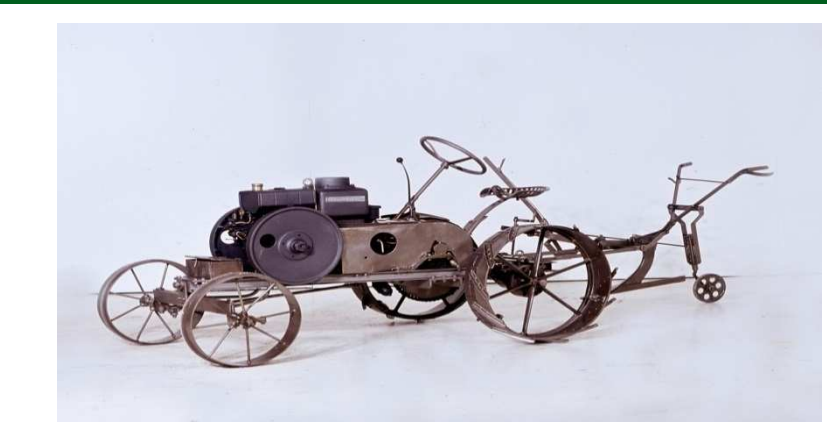

1930: Fendt Dieselross

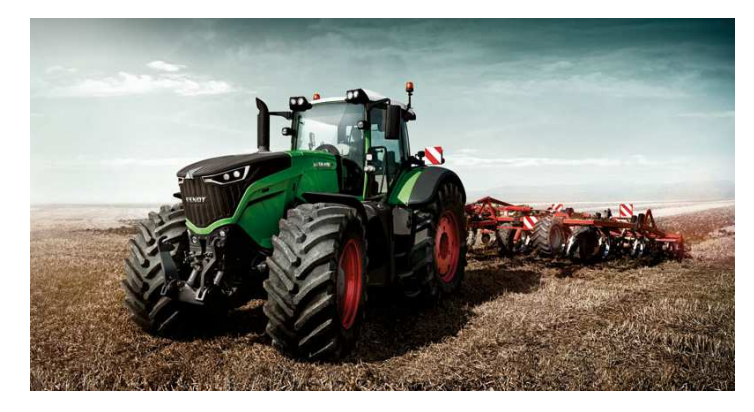

2017: Fendt Vario <sup>1050</sup>

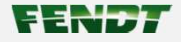

# **Wandel von Traktoren - Fahrerarbeitsplatz**

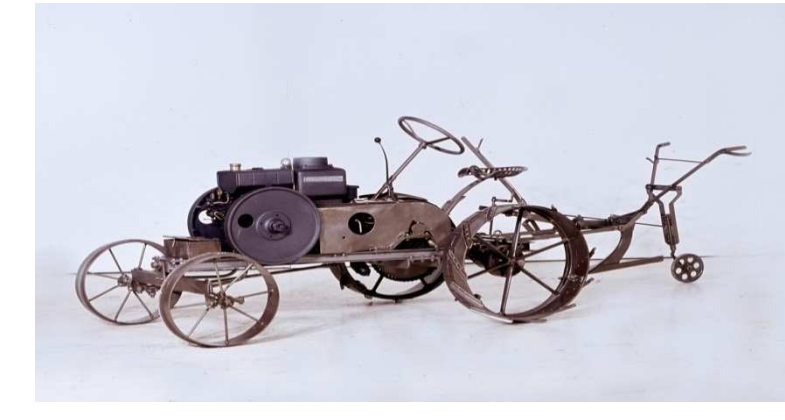

1930: Fendt Dieselross

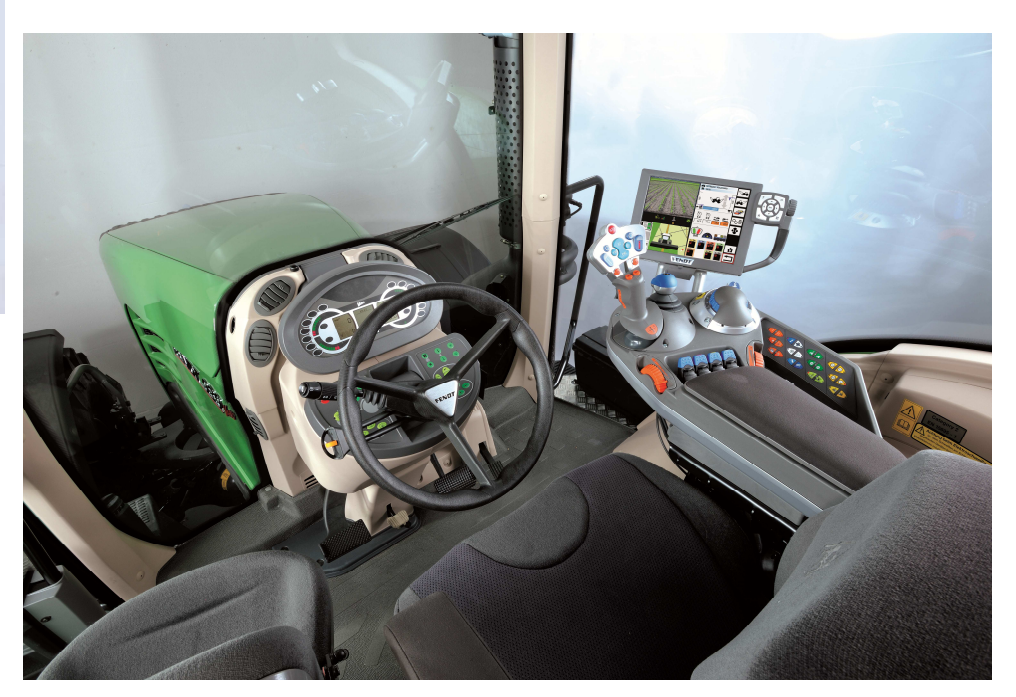

2017: Fendt Vario

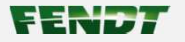

### **Challenges**

- **Legacy Code**
- **Maintenance von Fahrzeugen im Markt**
- **Lange Produktlaufzeiten von Elektronik-Komponenten**
- **Vielzahl von Varianten**
- **Kurze Time-to-Market**
- **Begrenzte Ressourcen**

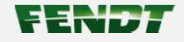

## **Wie kann ein effizienter Test aussehen?**

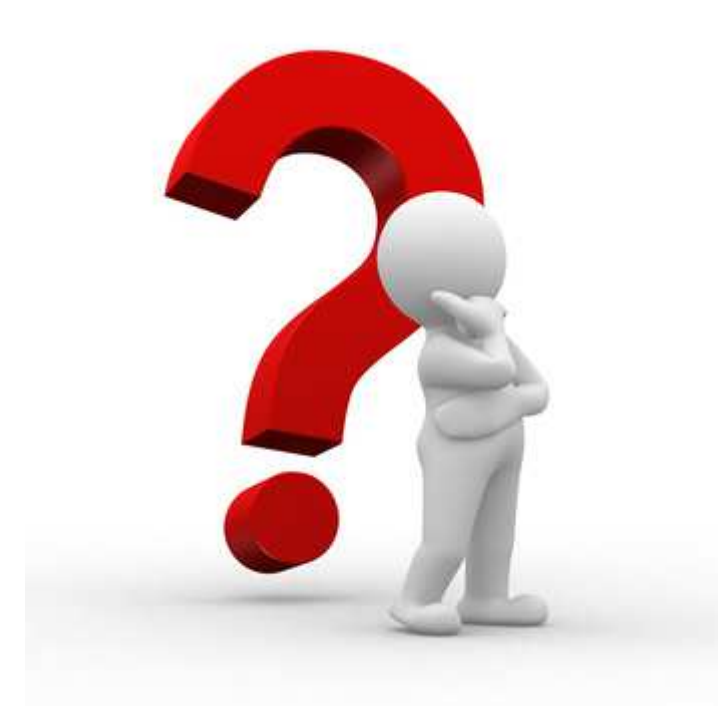

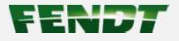

#### **Hardware-in-the-loop**

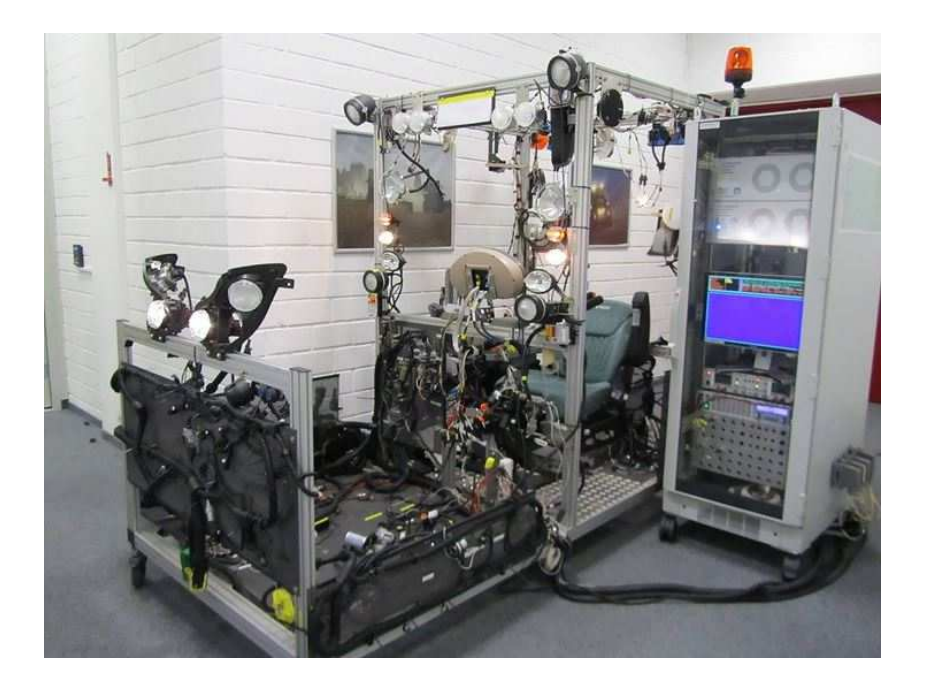

- **Speedgoat** performance **real-time target machine**
- **Simulink-Modell kompiliert für Simulink-Realtime**

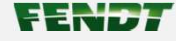

#### **Hardware-in-the-loop**

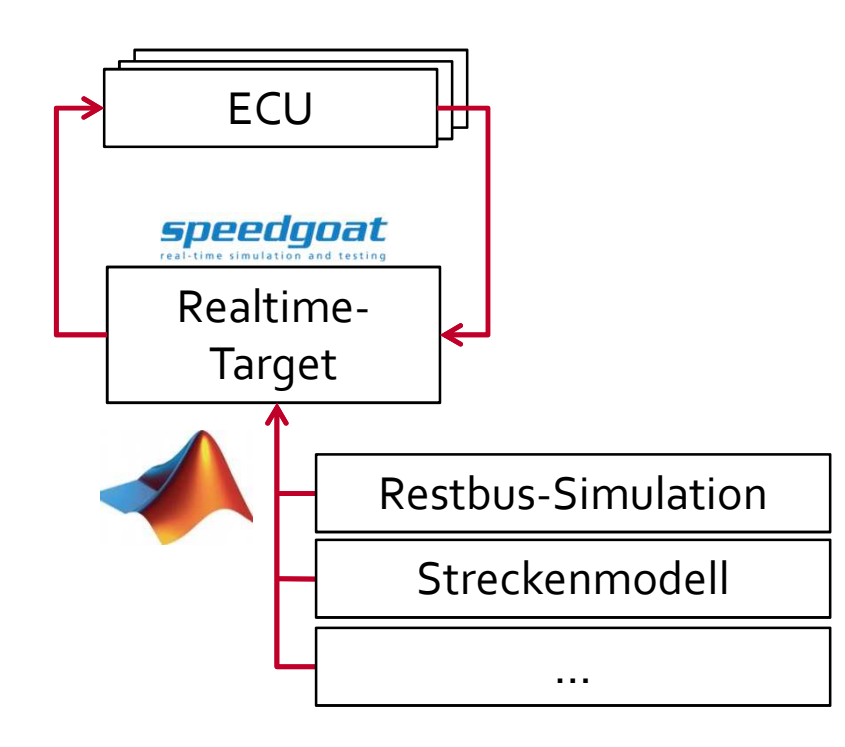

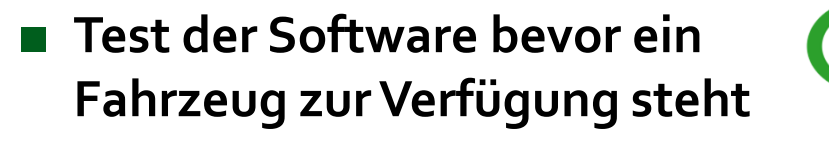

■ **Vielzahl von Varianten über Variantensteuerung möglich**

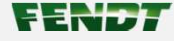

#### **Echtzeitmodell - Struktur**

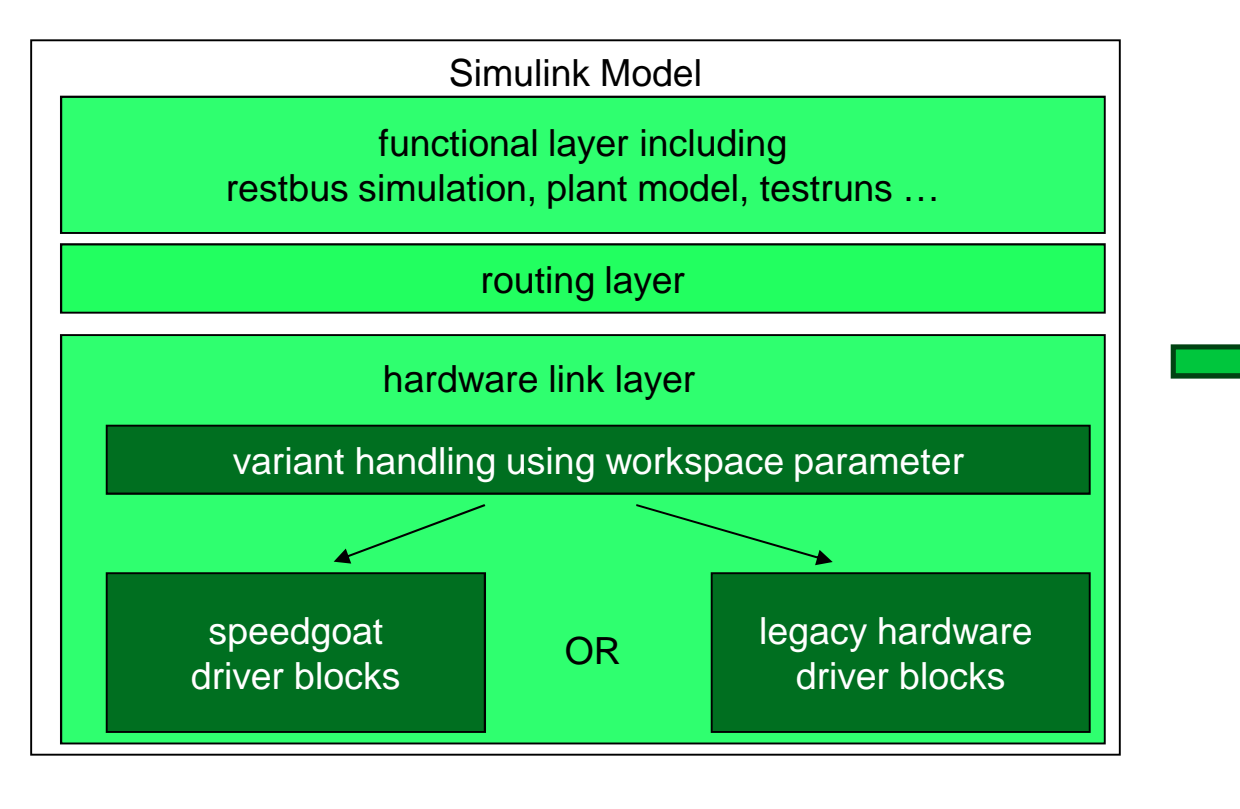

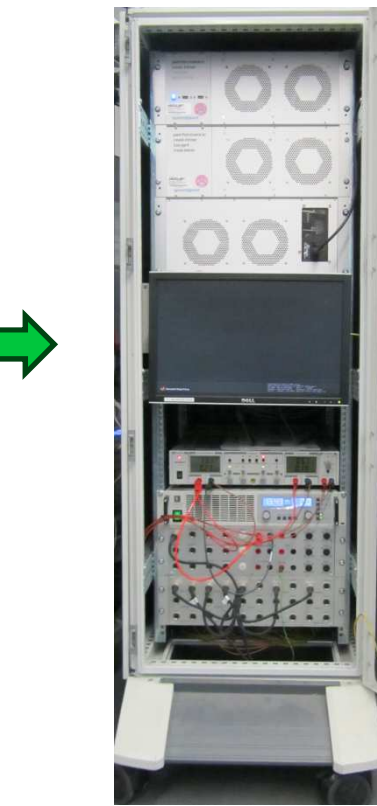

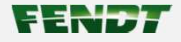

**Echtzeitmodell - Struktur**

- **Modell bildet verschiedene Typen/Varianten über Parametersätze ab**
- **Hardwareunabhängige Modellierung der funktionalen Modellebenen**
- **Restbusmodell, auch für properitäre Protokolle**
- **Nutzung aller Rechnerkerne des Realtime-Targets**

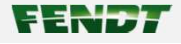

## **Hardware-in-the-loop und Testautomatisierung**

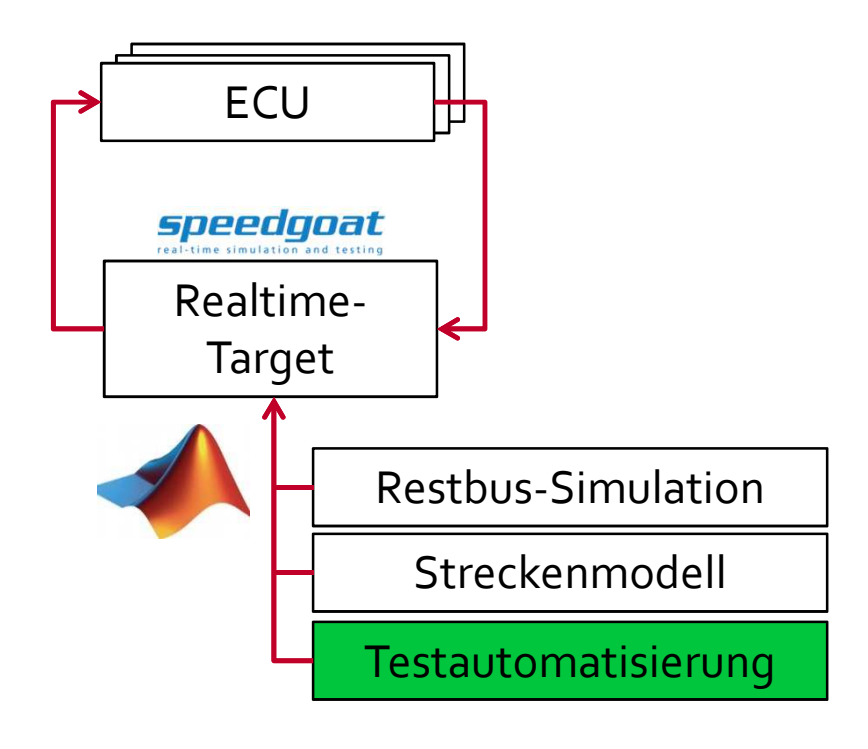

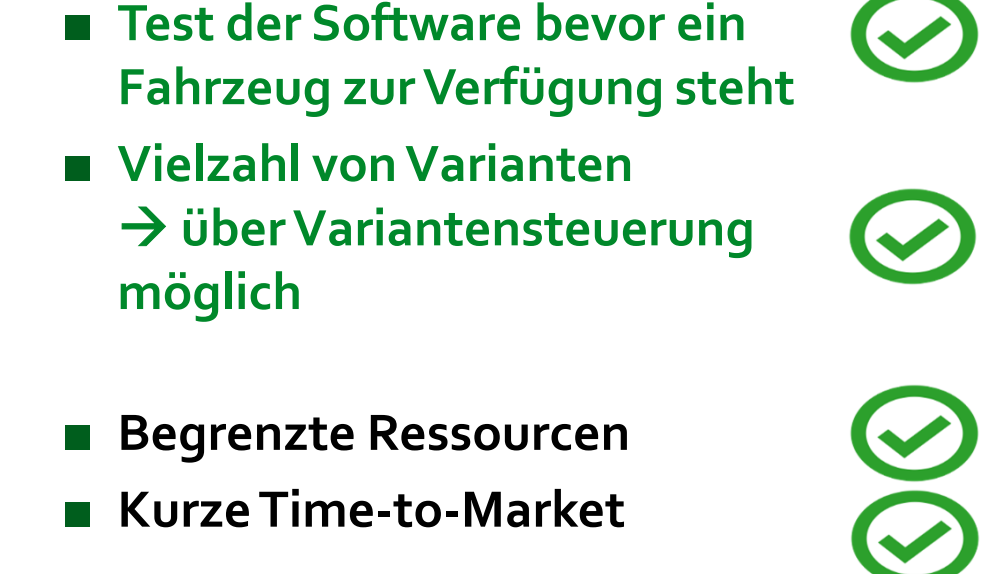

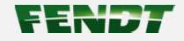

# **Schnittstellen**

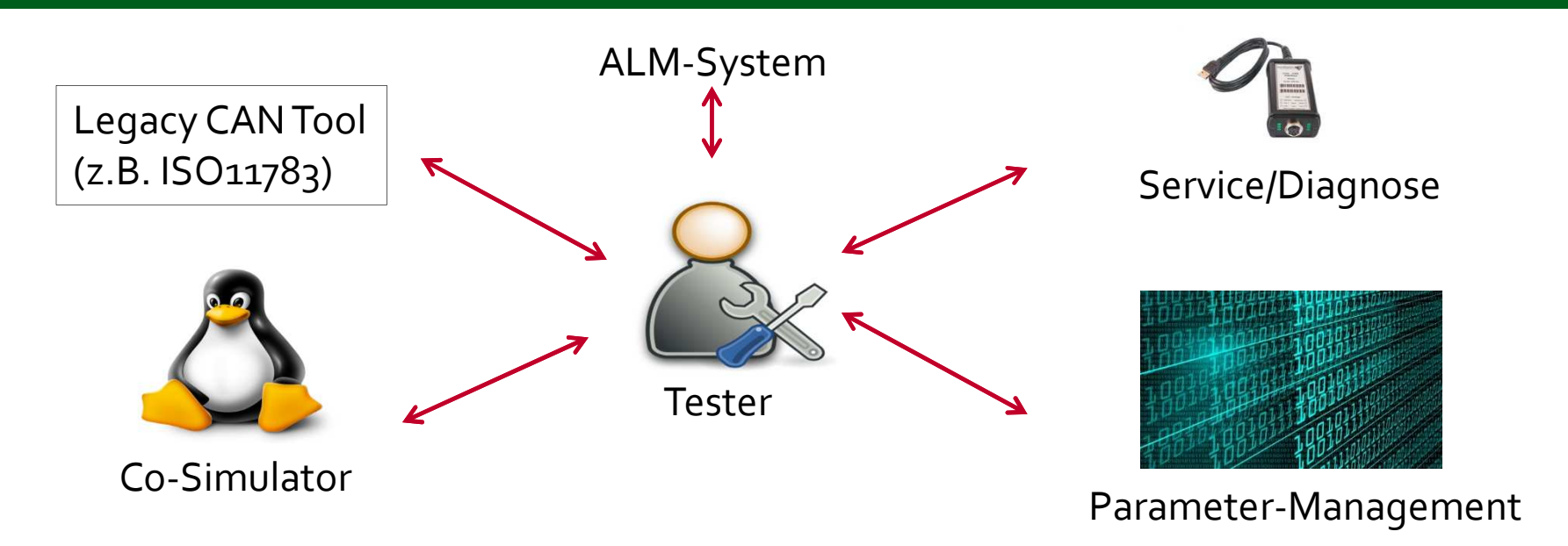

- **Realtimefähige Schnittstelle**
- **Plattformunabhängig**
- **Performante, kostengünstige Hardware**

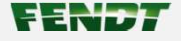

## **Schnittstellen**

**13**

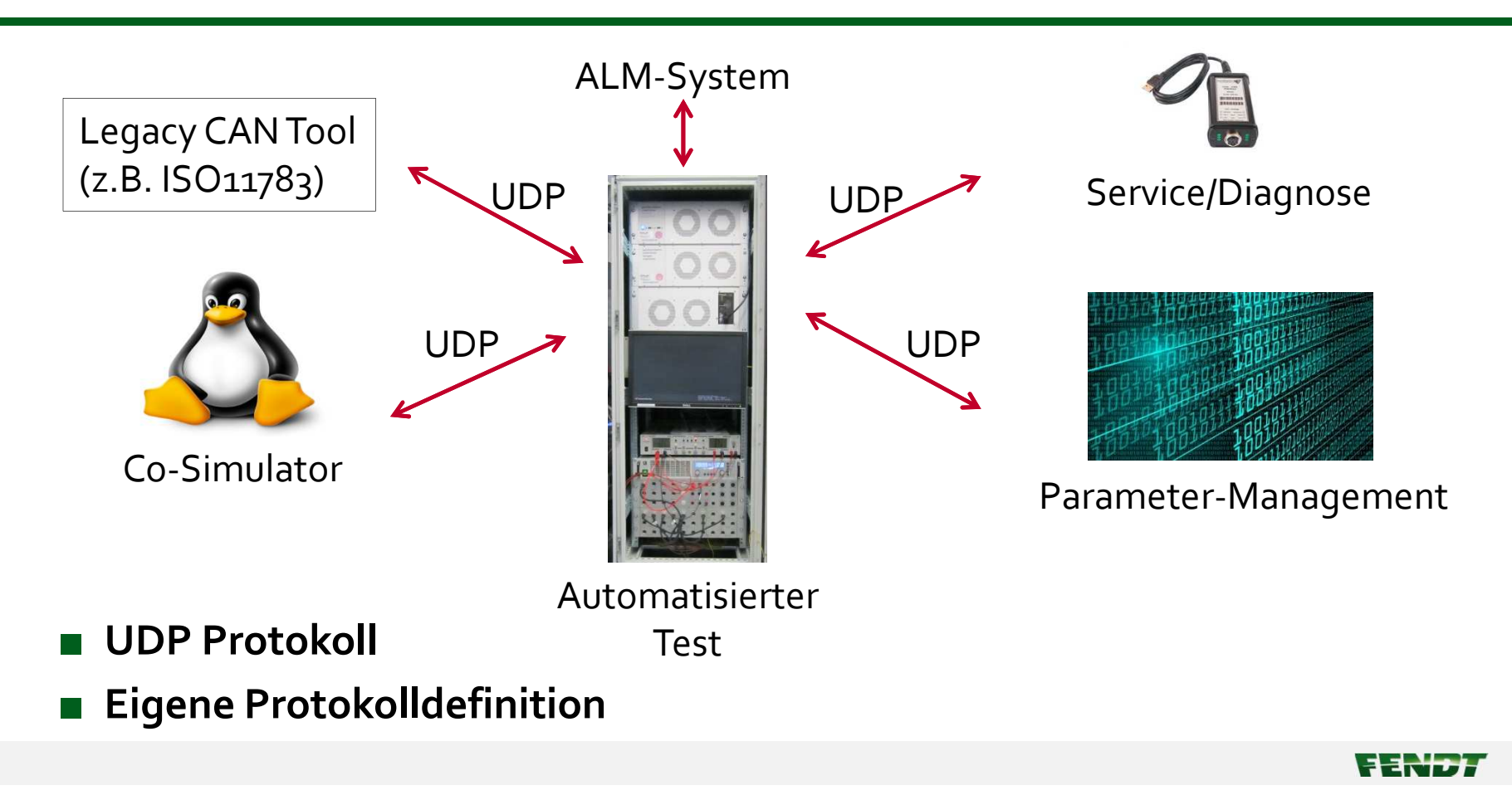

**Testlaufentwicklung**

- **Testsequenzen in Stateflow**
	- **Einfache, übersichtliche Implementierung**
	- **Volle Integration in Simulink**
- **Testlauf ist Teil des Modelles und wird in Echtzeit ausgeführt**
- **Datalogging erfolgt auf dem Target**

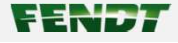

## **Library-Blocks**

- **Einfaches Handling von Standardaktionen**
- **Wiederverwendbare Funktionsmodule**
- **Atomic Subcharts**

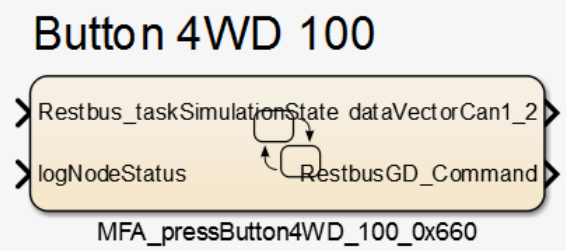

- **Einfache Integration in Testlauf**
- **Abstraktion und individuelle Parametrierung möglich**

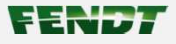

#### **Parametrierbare Testsequenzen**

- **Testsequenzen werden im ALM definiert**
- ■**Einlesen und Konvertierung in Workspace-Parameter**
- **Test von einfachen Testsequenzen, inklusive Checks und Auswertungen sind effizient möglich**
- **Rückportierung der Testergebnisse ins ALM-System**

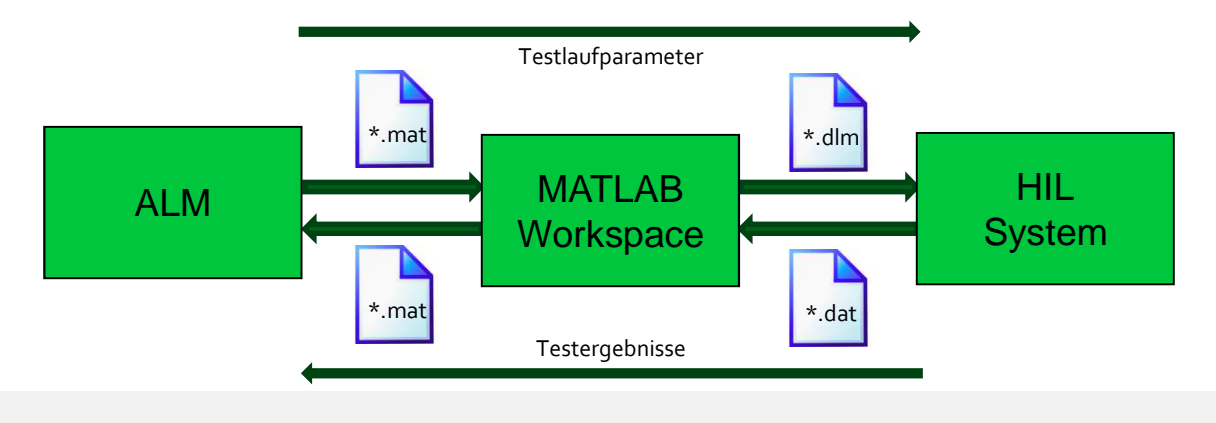

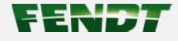

# **Zusammenfassung**

- **Frühzeitiger Softwaretest**
- **Effektive Regressionstests**
- **Automatisierte Tests 24/7**
- **Tests von Varianten mit geringem Aufwand darstellbar**
- **Reduzierung von kostenintensiven**

**Prototypenfahrzeugen**

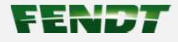